## **Web Design Mastery Quiz**

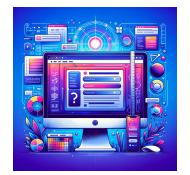

🚀 Challenge Time for Web Designers & Developers! 🚀

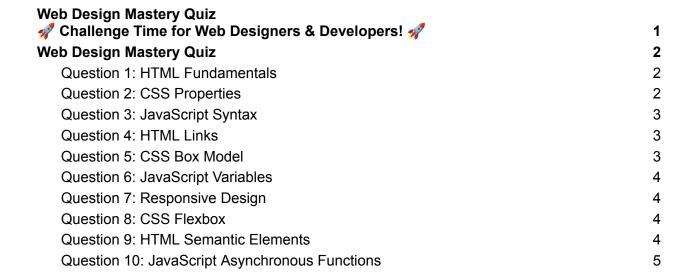

🌈 Web Designers and Developers, Challenge Yourselves! 🌈

Dive into our latest #WebDesignMasteryQuiz and put your #HTML, #CSS, and #JavaScript knowledge to the test! Perfect for both beginners and seasoned pros, this quiz is designed to refresh your skills and keep you sharp.

Why you should take this quiz:

Test your knowledge across key web technologies.
Identify areas for improvement or new learning opportunities.
Join a community of like-minded professionals passionate about web design and development.

Quiz Highlights Include:

Basics and nuances of HTML5
Mastering CSS properties and Flexbox
Understanding JavaScript syntax and best practices

Share your scores and insights using #WebDevelopmentQuiz #CodingIsFun #FrontEndDev #LearnToCode #TechCommunity. Let's ignite discussions that inspire growth and innovation.

Web Design Mastery Quiz

Question 1: HTML Fundamentals

What does HTML stand for?

- A) Hyper Text Preprocessor
- B) Hyperlinks and Text Markup Language
- C) Hyper Text Markup Language
- D) High Text Machine Language

Answer: C) Hyper Text Markup Language

Question 2: CSS Properties

Which property is used for changing the background color?

- A) color
- B) background-color
- C) bgcolor

D) background-style

Answer: B) background-color

Question 3: JavaScript Syntax

Which syntax is correct to print "Hello World" in an alert box?

- A) alertBox("Hello World");
- B) msg("Hello World");
- C) alert("Hello World");
- D) console.log("Hello World");

Answer: C) alert("Hello World");

Question 4: HTML Links

How do you create a hyperlink in HTML?

- A) <a url="http://www.example.com">Example</a>
- B) <a name="http://www.example.com">Example</a>
- C) <a href="http://www.example.com">Example</a>
- D) link="http://www.example.com">Example</link>

Answer: C) <a href="http://www.example.com">Example</a>

Question 5: CSS Box Model

Which part of the CSS box model is directly affected by the padding property?

- A) Content
- B) Border
- C) Margin
- D) Outline

Answer: A) Content

## Question 6: JavaScript Variables

What is the correct way to declare a JavaScript variable?

- A) var name;
- B) variable name;
- C) v name;
- D) let name;

Answer: A) var name; and D) let name;

Question 7: Responsive Design

Which tag is used in HTML to implement responsive web design?

- A) <responsive>
- B) <meta name="viewport" content="width=device-width, initial-scale=1.0">
- C) <style>@media</style>
- D) < link rel="stylesheet" media="screen and (max-width: 900px)">

Answer: B) <meta name="viewport" content="width=device-width, initial-scale=1.0">

Question 8: CSS Flexbox

Which CSS property is used to align items in the center of a flex container's cross axis?

- A) align-items: center;
- B) justify-content: center;
- C) center-items: flex;
- D) flex-align: center;

Answer: A) align-items: center;

Question 9: HTML Semantic Elements

Which element is used to semantically mark the main content of a page?

- A) <main>
- B) <section>
- C) <div>
- D) <content>

Answer: A) <main>

Question 10: JavaScript Asynchronous Functions

Which keyword is used to define asynchronous functions in JavaScript?

- A) async
- B) await
- C) defer
- D) promise

Answer: A) async

Are you ready to showcase your expertise? Take the quiz now and let the community know how you did! \*\*